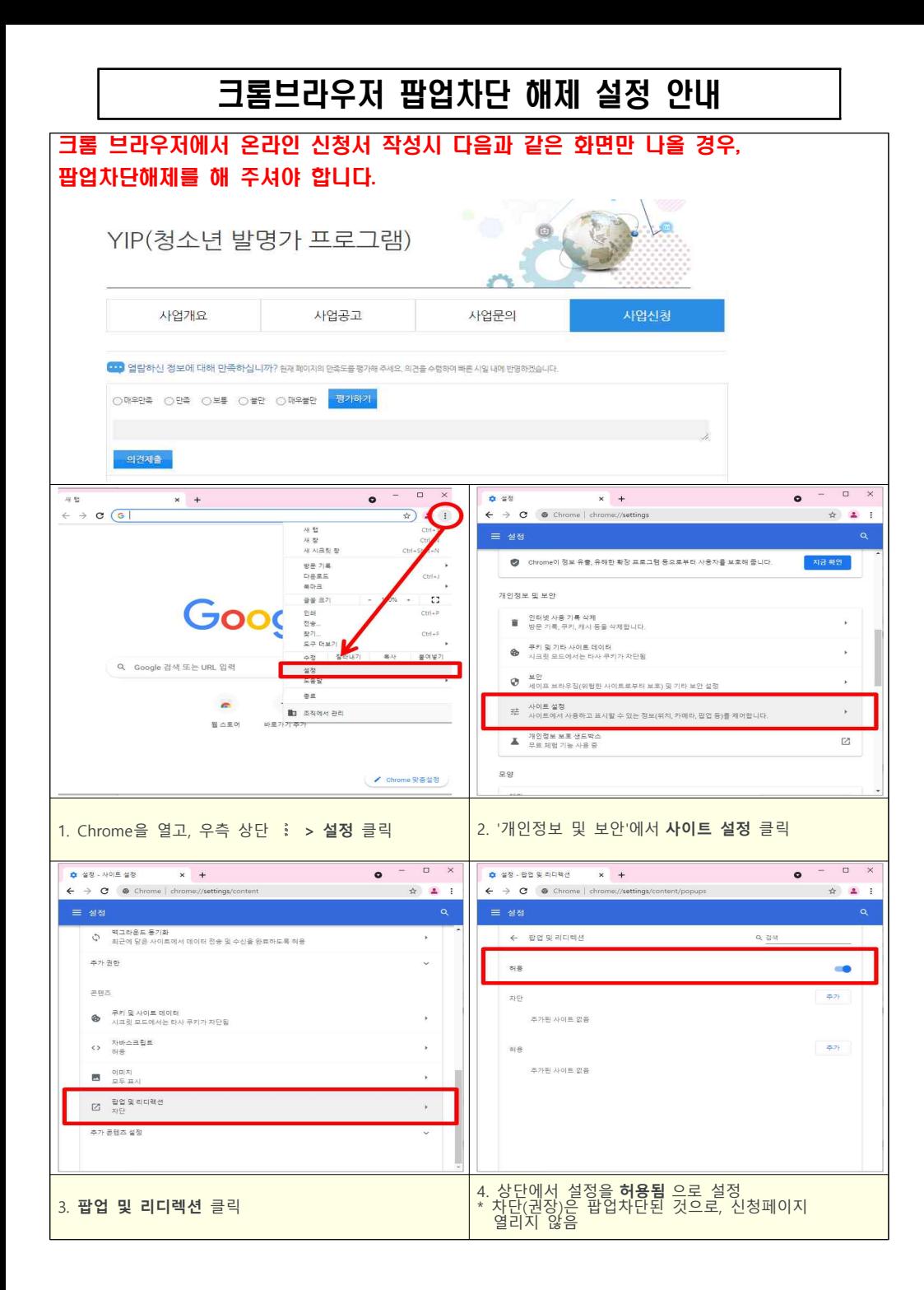

 $- 1 -$